## **Table of Contents**

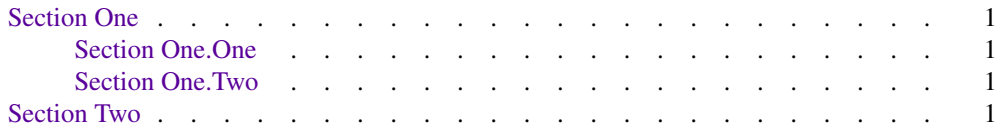

## **Try out Table of Contents for ms Output**

<span id="page-2-0"></span>**Section One** This is a paragraph.

**Section One.One** This is a paragraph.

**Section One.Two** This is a paragraph.

**Section Two** This is a paragraph.